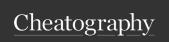

## Minecraft/Mod Commands Cheat Sheet

by River L. (Tamaranth) via cheatography.com/42882/cs/19707/

| Minecraft Essentials                                                                                                    |                 |                                                                                   | Towny (cont)                                                                                                    |                                             |
|----------------------------------------------------------------------------------------------------|-----------------|-----------------------------------------------------------------------------------|----------------------------------------------------------------------------------------------------|---------------------------------------------|
| ~~ CONVENIENCE COMMANDS ~~                                                                                                    |                 |                                                                                   | /plot claim                                                                                                    | claims an area of plots for                 |
| /time set <day 1000,="" etc.="" night=""  =""></day>                                                                                                    |                 | sets the time                                                                     |                                                                                                    | sale around where you're                    |
| /gamerule doDaylightCycle false                                                                                                    |                 | stops the time of day from                                                        |                                                                                                    | standing                                    |
|                                                                                                    |                 | changing                                                                          | ~~ TOWN COMMANDS                                                                                                    |                                             |
| /weather <clear, etc.=""></clear,>                                                                                                    |                 | changes the weather                                                               | ** TOWN COMMANDS **                                                                                                    | shows your town's town                      |
|                                                                                                    |                 |                                                                                   | /town                                                                                                    | screen                                      |
| ~~ ITEM COMMANDS~~                                                                                                    |                 |                                                                                   | /town?                                                                                                    | shows all /town                             |
| <b>/give</b> <player> &lt;</player>                                                                                                    | tem> [amount]   | puts the selected item in the inventory of the specified player (amount optional) |                                                                                                    | commands                                    |
|                                                                                                    |                 |                                                                                   | /town new <town name=""></town>                                                                                                    | creates a new town                          |
| /more                                                                                                    |                 | fills item stack in hand to 64                                                    | /town name <name></name>                                                                                                    | changes your town's                         |
| /summon                                                                                                    |                 | summons an object or creature                                                     | Marries have able als                                                                                                    | name                                        |
| /enchant [encha                                                                                                    | ntment] [level] | enchants item in hand                                                             | /town homeblock                                                                                                    | sets the homebl-<br>ock/spawn point of your |
|                                                                                                    |                 |                                                                                   |                                                                                                    | town                                        |
| ~~ LOCATION COMMANDS ~~                                                                                                    |                 |                                                                                   | /town join <town name=""></town>                                                                                                    | to join a town (as long as it               |
| /spawnpoint                                                                                                    |                 | sets spawn point to current                                                       |                                                                                                    | doesn't require invites)                    |
| laahuam duusus                                                                                                    |                 | location                                                                          |                                                                                                    |                                             |
| /setwarp <warp name=""></warp>                                                                                                    |                 | creates a new warp location                                                       | ~~ NATION COMMANDS ~~                                                                                                    |                                             |
| /getpos [player]                                                                                                    |                 | shows your current coordinates<br>(or another player's, if<br>specified)          | /nation                                                                                                    | shows your nation's nation screen           |
|                                                                                                    |                 |                                                                                   | /nation ?                                                                                                    | shows all /nation                           |
| /tppos <x> <y> <z></z></y></x>                                                                                                    |                 | teleports you to specified                                                        |                                                                                                    | commands                                    |
|                                                                                                    |                 | coordinates                                                                       | /nation new <name> [capitol town]</name>                                                                                                    | creates a new nation &                      |
| ~~ MI II TIDI AV                                                                                                    | ER COMMANDS~~   |                                                                                   |                                                                                                    | optionally specifies a town                 |
|                                                                                                    |                 | if only 1 player is specified it will                                             | /nation set capitol <town></town>                                                                                                    | as the capitol to set your nation's capitol |
| /tp <player> <player teleport="" to=""></player></player>                                                                                                    |                 | teleport you to that player                                                       | /nation set name <name></name>                                                                                                    | to change your nation's                     |
| /tpahere <player></player>                                                                                                    |                 | asks player to accept teleport                                                    | maior ost raino mano                                                                                                    | name                                        |
|                                                                                                    |                 | request to you                                                                    | /nation set spawn                                                                                                    | to set your nation's spawn                  |
| /tpaccept                                                                                                    |                 | accepts a teleport request                                                        |                                                                                                    | point                                       |
| /nick <nickname< td=""><td><b>;&gt;</b></td><td>sets a nickname to display</td><td>/nation set title <name> <title>&lt;/td&gt;&lt;td rowspan=2&gt;(King command) adds a title to a member of the nation&lt;/td&gt;&lt;/tr&gt;&lt;tr&gt;&lt;td&gt;/ofly&lt;/td&gt;&lt;td&gt;&lt;/td&gt;&lt;td&gt;instead of username&lt;/td&gt;&lt;td&gt;&lt;/td&gt;&lt;/tr&gt;&lt;tr&gt;&lt;td&gt;/afk&lt;/td&gt;&lt;td&gt;&lt;/td&gt;&lt;td&gt;sets your status to afk&lt;/td&gt;&lt;td&gt;/nation set surname&lt;/td&gt;&lt;td&gt;(King command) adds a&lt;/td&gt;&lt;/tr&gt;&lt;tr&gt;&lt;td&gt;~~ MISCELLAN&lt;/td&gt;&lt;td&gt;IEOUS COMMANDS&lt;/td&gt;&lt;td&gt;S~~&lt;/td&gt;&lt;td&gt;&lt;/td&gt;&lt;td&gt;suffix to a member of the&lt;/td&gt;&lt;/tr&gt;&lt;tr&gt;&lt;td colspan=2&gt;/seed&lt;/td&gt;&lt;td&gt;shows the seed for the world&lt;/td&gt;&lt;td&gt;&lt;/td&gt;&lt;td&gt;nation&lt;/td&gt;&lt;/tr&gt;&lt;tr&gt;&lt;td&gt;&lt;/td&gt;&lt;td&gt;&lt;/td&gt;&lt;td&gt;you're in&lt;/td&gt;&lt;td&gt;/nation ally add &lt;nation&gt; &lt;nation&gt;&lt;/td&gt;&lt;td&gt;adds a nation to your&lt;/td&gt;&lt;/tr&gt;&lt;tr&gt;&lt;td&gt;&lt;u&gt;                                     &lt;/u&gt;&lt;/td&gt;&lt;td&gt;&lt;/td&gt;&lt;td&gt;&lt;/td&gt;&lt;td&gt;Ination enemy add enations enations&lt;/td&gt;&lt;td&gt;nation's ally list&lt;/td&gt;&lt;/tr&gt;&lt;tr&gt;&lt;td colspan=3&gt;Towny&lt;/td&gt;&lt;td&gt;/nation enemy add &lt;nation&gt; &lt;nation&gt;&lt;/td&gt;&lt;td&gt;adds a nation to your nation's enemy list&lt;/td&gt;&lt;/tr&gt;&lt;tr&gt;&lt;td&gt;~~ PLOT COM&lt;/td&gt;&lt;td&gt;&lt;/td&gt;&lt;td&gt;&lt;/td&gt;&lt;td&gt;&lt;/td&gt;&lt;td&gt;&lt;/td&gt;&lt;/tr&gt;&lt;tr&gt;&lt;td&gt;/plot&lt;/td&gt;&lt;td colspan=2&gt;shows all /plot commands&lt;/td&gt;&lt;td&gt;~~ WORLD COMMANDS ~~&lt;/td&gt;&lt;td&gt;&lt;/td&gt;&lt;/tr&gt;&lt;tr&gt;&lt;td&gt;/plot set name&lt;/td&gt;&lt;td colspan=2&gt;·&lt;/td&gt;&lt;td&gt;/townyworld   /tw&lt;/td&gt;&lt;td&gt;shows world settings for&lt;/td&gt;&lt;/tr&gt;&lt;tr&gt;&lt;td&gt;/plot perm&lt;/td&gt;&lt;td&gt;snows the perm lin&lt;/td&gt;&lt;td&gt;ne of the plot you're standing in&lt;/td&gt;&lt;td&gt;&lt;/td&gt;&lt;td&gt;the world you're in&lt;/td&gt;&lt;/tr&gt;&lt;tr&gt;&lt;td&gt;&lt;/td&gt;&lt;td&gt;&lt;/td&gt;&lt;td&gt;&lt;/td&gt;&lt;td&gt;/townyworld ?&lt;/td&gt;&lt;td&gt;shows all /tw commands&lt;/td&gt;&lt;/tr&gt;&lt;/tbody&gt;&lt;/table&gt;</title></name></td></nickname<> | <b>;&gt;</b>    | sets a nickname to display                                                        | /nation set title <name> <title>&lt;/td&gt;&lt;td rowspan=2&gt;(King command) adds a title to a member of the nation&lt;/td&gt;&lt;/tr&gt;&lt;tr&gt;&lt;td&gt;/ofly&lt;/td&gt;&lt;td&gt;&lt;/td&gt;&lt;td&gt;instead of username&lt;/td&gt;&lt;td&gt;&lt;/td&gt;&lt;/tr&gt;&lt;tr&gt;&lt;td&gt;/afk&lt;/td&gt;&lt;td&gt;&lt;/td&gt;&lt;td&gt;sets your status to afk&lt;/td&gt;&lt;td&gt;/nation set surname&lt;/td&gt;&lt;td&gt;(King command) adds a&lt;/td&gt;&lt;/tr&gt;&lt;tr&gt;&lt;td&gt;~~ MISCELLAN&lt;/td&gt;&lt;td&gt;IEOUS COMMANDS&lt;/td&gt;&lt;td&gt;S~~&lt;/td&gt;&lt;td&gt;&lt;/td&gt;&lt;td&gt;suffix to a member of the&lt;/td&gt;&lt;/tr&gt;&lt;tr&gt;&lt;td colspan=2&gt;/seed&lt;/td&gt;&lt;td&gt;shows the seed for the world&lt;/td&gt;&lt;td&gt;&lt;/td&gt;&lt;td&gt;nation&lt;/td&gt;&lt;/tr&gt;&lt;tr&gt;&lt;td&gt;&lt;/td&gt;&lt;td&gt;&lt;/td&gt;&lt;td&gt;you're in&lt;/td&gt;&lt;td&gt;/nation ally add &lt;nation&gt; &lt;nation&gt;&lt;/td&gt;&lt;td&gt;adds a nation to your&lt;/td&gt;&lt;/tr&gt;&lt;tr&gt;&lt;td&gt;&lt;u&gt;                                     &lt;/u&gt;&lt;/td&gt;&lt;td&gt;&lt;/td&gt;&lt;td&gt;&lt;/td&gt;&lt;td&gt;Ination enemy add enations enations&lt;/td&gt;&lt;td&gt;nation's ally list&lt;/td&gt;&lt;/tr&gt;&lt;tr&gt;&lt;td colspan=3&gt;Towny&lt;/td&gt;&lt;td&gt;/nation enemy add &lt;nation&gt; &lt;nation&gt;&lt;/td&gt;&lt;td&gt;adds a nation to your nation's enemy list&lt;/td&gt;&lt;/tr&gt;&lt;tr&gt;&lt;td&gt;~~ PLOT COM&lt;/td&gt;&lt;td&gt;&lt;/td&gt;&lt;td&gt;&lt;/td&gt;&lt;td&gt;&lt;/td&gt;&lt;td&gt;&lt;/td&gt;&lt;/tr&gt;&lt;tr&gt;&lt;td&gt;/plot&lt;/td&gt;&lt;td colspan=2&gt;shows all /plot commands&lt;/td&gt;&lt;td&gt;~~ WORLD COMMANDS ~~&lt;/td&gt;&lt;td&gt;&lt;/td&gt;&lt;/tr&gt;&lt;tr&gt;&lt;td&gt;/plot set name&lt;/td&gt;&lt;td colspan=2&gt;·&lt;/td&gt;&lt;td&gt;/townyworld   /tw&lt;/td&gt;&lt;td&gt;shows world settings for&lt;/td&gt;&lt;/tr&gt;&lt;tr&gt;&lt;td&gt;/plot perm&lt;/td&gt;&lt;td&gt;snows the perm lin&lt;/td&gt;&lt;td&gt;ne of the plot you're standing in&lt;/td&gt;&lt;td&gt;&lt;/td&gt;&lt;td&gt;the world you're in&lt;/td&gt;&lt;/tr&gt;&lt;tr&gt;&lt;td&gt;&lt;/td&gt;&lt;td&gt;&lt;/td&gt;&lt;td&gt;&lt;/td&gt;&lt;td&gt;/townyworld ?&lt;/td&gt;&lt;td&gt;shows all /tw commands&lt;/td&gt;&lt;/tr&gt;&lt;/tbody&gt;&lt;/table&gt;</title></name> |                                             |

| /tw set wildname <name></name> | sets the name of the wilderness     |  |
|--------------------------------|-------------------------------------|--|
|                                |                                     |  |
| ~~ CHAT COMMANDS ~~            |                                     |  |
| /tc                            | to enter your town's chat channel   |  |
| /nc                            | to enter your nation's chat channel |  |
| /global   /g                   | to go back to global chat           |  |
| <i>l</i> a                     | admin chat                          |  |

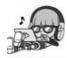

By River L. (Tamaranth) cheatography.com/tamaranth/

Not published yet. Last updated 25th May, 2019. Page 1 of 3. Sponsored by **Readable.com**Measure your website readability!
https://readable.com

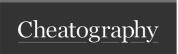

## Minecraft/Mod Commands Cheat Sheet by River L. (Tamaranth) via cheatography.com/42882/cs/19707/

| Basic WorldEdit                                  |                                                                           | Advanced WorldEdit                                                        |                                                            |  |
|--------------------------------------------------|---------------------------------------------------------------------------|---------------------------------------------------------------------------|------------------------------------------------------------|--|
| ~~ RESCUE & MISC. COMM                           | IANDS~~                                                                   | ~~ GENERATION COMMANDS ~~                                                 |                                                            |  |
| /butcher                                         | Kills all hostile mobs (and only hostile ones)                            | //cyl <block> <radius><br/>[,radius] [height]</radius></block>            | creates a vertical cylinder                                |  |
| /ex                                              | extinguishes fires                                                        | //hcyl <block> <radius></radius></block>                                  | creates a hollow vertical cylinder                         |  |
| /unstuck                                         | if you get stuck in a block it moves you up to the first free spot        | [,radius] [height]  //sphere <block> <radius></radius></block>            | creates a sphere; specify "true" to                        |  |
| /ascend [number of levels]                       | moves you up, even through solid                                          | [,radius,radius] [true false]                                             | make it raised                                             |  |
| /thru                                            | blocks (number of levels optional) moves you through the wall you're      | //hsphere <block> <radius> [,radius,radius] [true false]</radius></block> | creates a hollow sphere; specify "-true" to make it raised |  |
| ,                                                | looking at                                                                | //pyramid <block> <size></size></block>                                   | creates a pyramid                                          |  |
|                                                  |                                                                           | //hpyramid <block> <size></size></block>                                  | creates a hollow pyramid                                   |  |
| ~~ BUILDING COMMANDS                             |                                                                           | /forestgen [size] [type] [density]                                        | creates a forest                                           |  |
| //hpos1   //hpos2                                | Sets position 1 or 2 to the block                                         | /pumpkins [size]                                                          | creates a pumpkin forest                                   |  |
|                                                  | you're looking at                                                         |                                                                           |                                                            |  |
| //expand <amt> <direction></direction></amt>     | expands selected area by that number of blocks in that direction          | ~~ SUPER PICKAXE COMMANDS ~~                                              |                                                            |  |
| //contract <amt> <direction></direction></amt>   | shrinks selected area by that number of blocks in that direction          | //                                                                        | toggles the super pickaxe                                  |  |
|                                                  |                                                                           | /sp single                                                                | switch to single block pickaxe mode                        |  |
| //set <block></block>                            | sets all blocks within the selection to the specified block type          | /sp area <range></range>                                                  | switch to area pickaxe mode                                |  |
| //replace <block1> <block2></block2></block1>    | replaces all type 1 blocks within the selected area with type 2 blocks    | /sp recur <range></range>                                                 | switch to recursive pickaxe mode                           |  |
| ·                                                |                                                                           |                                                                           |                                                            |  |
| /fixwater <radius></radius>                      | levels nearby pools of water (also                                        | ~~ BIOME COMMANDS~~                                                       |                                                            |  |
|                                                  | works with /fixlava)                                                      | //generatebiome [-hroc] <block> <expression></expression></block>         | sets biome according to formula                            |  |
| ~~ CLIPBOARD COMMAND                             | S~~                                                                       | //setbiome <biome type=""></biome>                                        | sets selected area to the specified biome type             |  |
| //cut                                            | cuts selected region                                                      | /biomelist                                                                | lists the available biome types                            |  |
| //copy                                           | copies selected region, including your position relative to the selection |                                                                           | ,,,,,,,,,,,,,,,,,,,,,,,,,,,,,,,,,                          |  |
| //paste                                          | pastes the clipboard                                                      |                                                                           |                                                            |  |
| //rotate <y-axis> [x-axis]<br/>[z-axis]</y-axis> | rotates the clipboard                                                     |                                                                           |                                                            |  |
| //flip [direction]                               | flips the clipboard                                                       |                                                                           |                                                            |  |

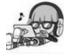

By River L. (Tamaranth) cheatography.com/tamaranth/

Not published yet. Last updated 25th May, 2019. Page 2 of 3. Sponsored by **Readable.com**Measure your website readability!
https://readable.com